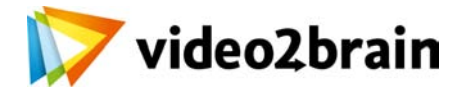

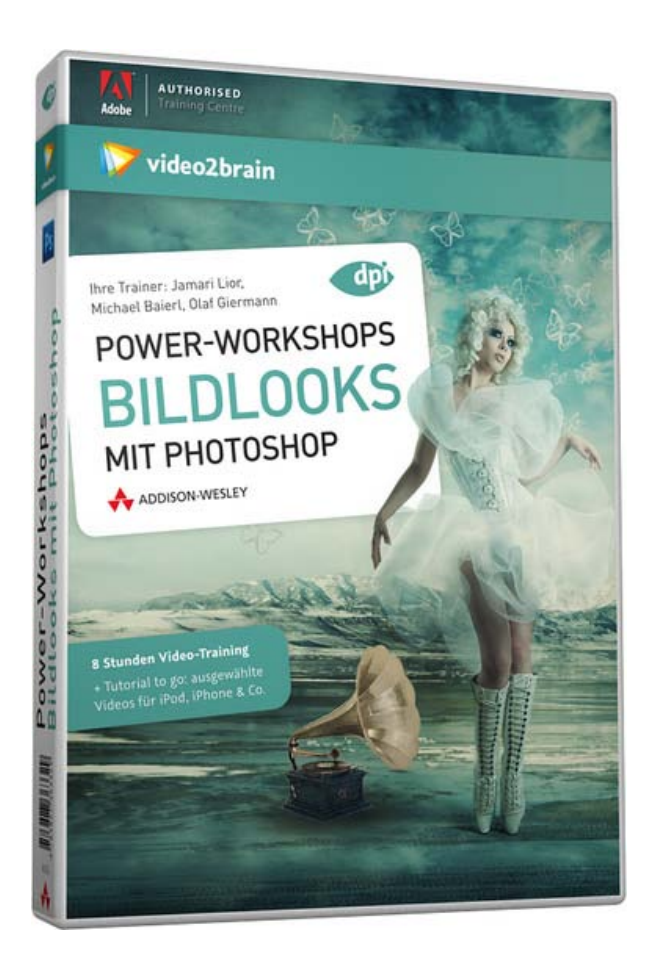

# **Power-Workshops: Bildlooks mit Photoshop**

Verschiedene Bildstile gestalten

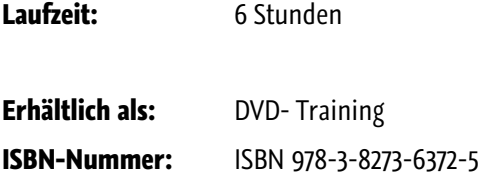

Mit dem Wissen zu kreativen Looks steigern Sie mit wenigen Handgriffen die Bildwirkung. Ob mit einem Glamoureffekt, mit Texturen, Crossfarben oder selbst erstellten Farbverläufen - im Handumdrehen werden Bilder aufgewertet, erhalten einen individuellen Style oder verändern ihre Bildaussage. In diesem Video-Training erläutern Jamari Lior und Michael Baierl das Hintergrundwissen zu Bildstilen und erklären, mit welchen Mitteln Sie verschiedenste Bildstile in Photoshop realisieren. Sie werden verstehen, wie Sie

durch den geschickten Einsatz von Ebenenmodi, Smart-Filtern und Einstellungsebenen einzigartige Effekte kreieren. Olaf Giermann rundet als Experte der kurzen Wege dieses Video-Training mit Tipps und schnellen Workflows ab. Er zeigt die Waffen, die man zur Lookfindung in Camera Raw zur Verfügung hat und demonstriert die Vorteile - aber auch die bestehenden Einschränkungen. Kombinieren Sie diese Techniken und generieren Sie Ihren eigenen persönlichen Look!

## **Besuchen Sie die Webseite dieses Trainings für mehr Informationen:**

<http://www.video2brain.com/de/products-719.htm>

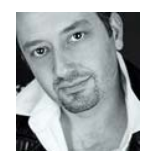

**Michael Baierl** Photoshop-Künstler, Freelancer, Trainer

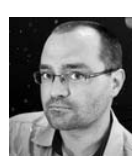

**Olaf Giermann** Digitalkünstler, Freelancer, Trainer

**Jamari Lior**

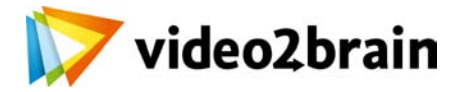

# **Power-Workshops: Bildlooks mit Photoshop**

Verschiedene Bildstile gestalten

# Inhaltsverzeichnis

### **Looks für den Fashion- und Beautybereich**

#### **Grundlagen des Agings**

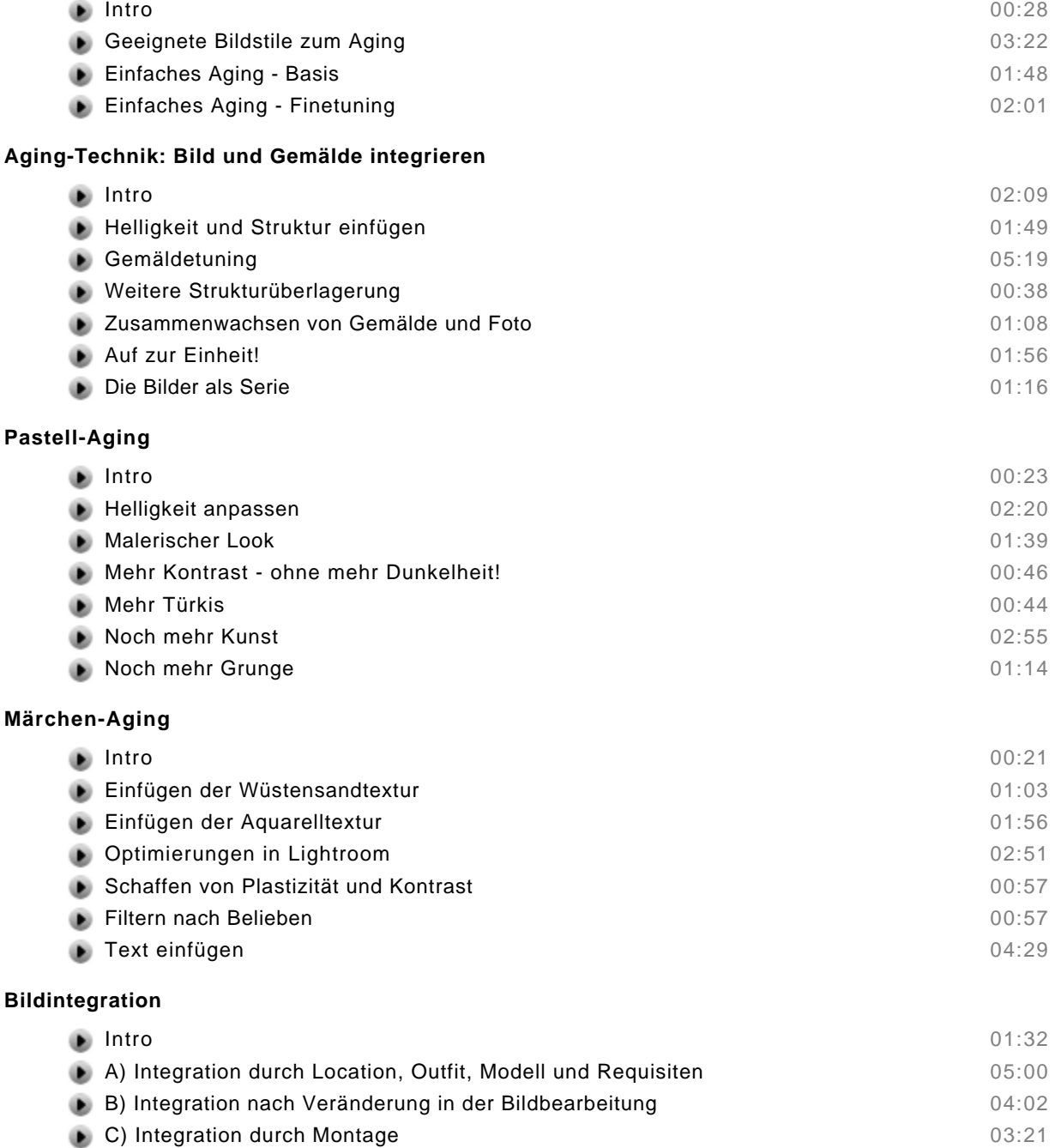

Beispiel einer Integration nach A 09:01 Beispiel einer Integration nach B 10:20 a.

 $\degree$  copyright 2011 video2brain. All rights reserved. 1 / 3

video2brain and the video2brain logo are trademarks and service marks of video2brain.

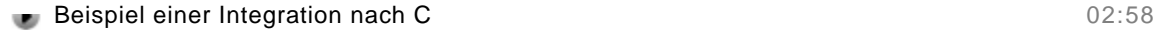

#### **Text und Bild**

 $\equiv$ 

 $\bullet$ 

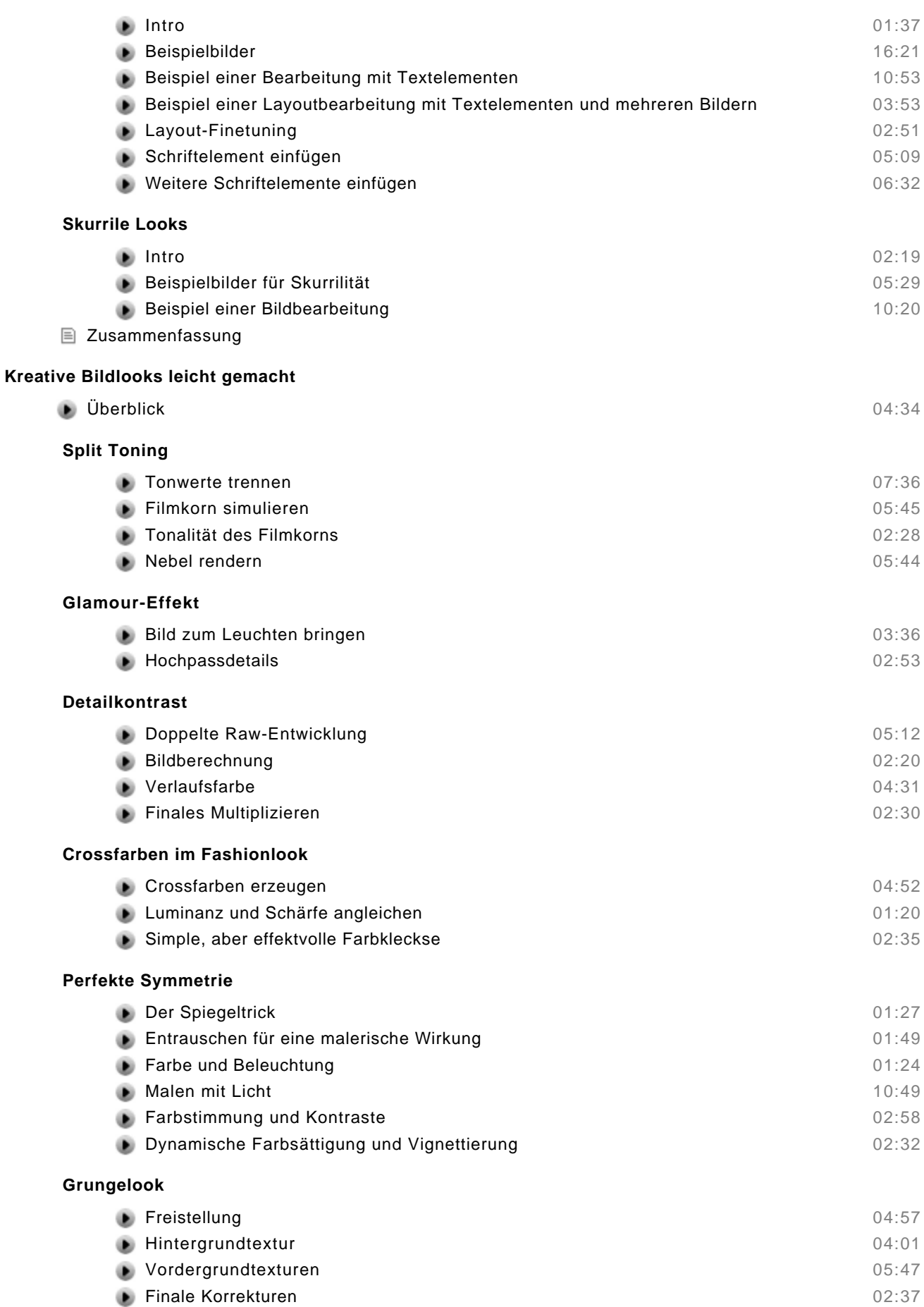

### **Dodge & Burn**

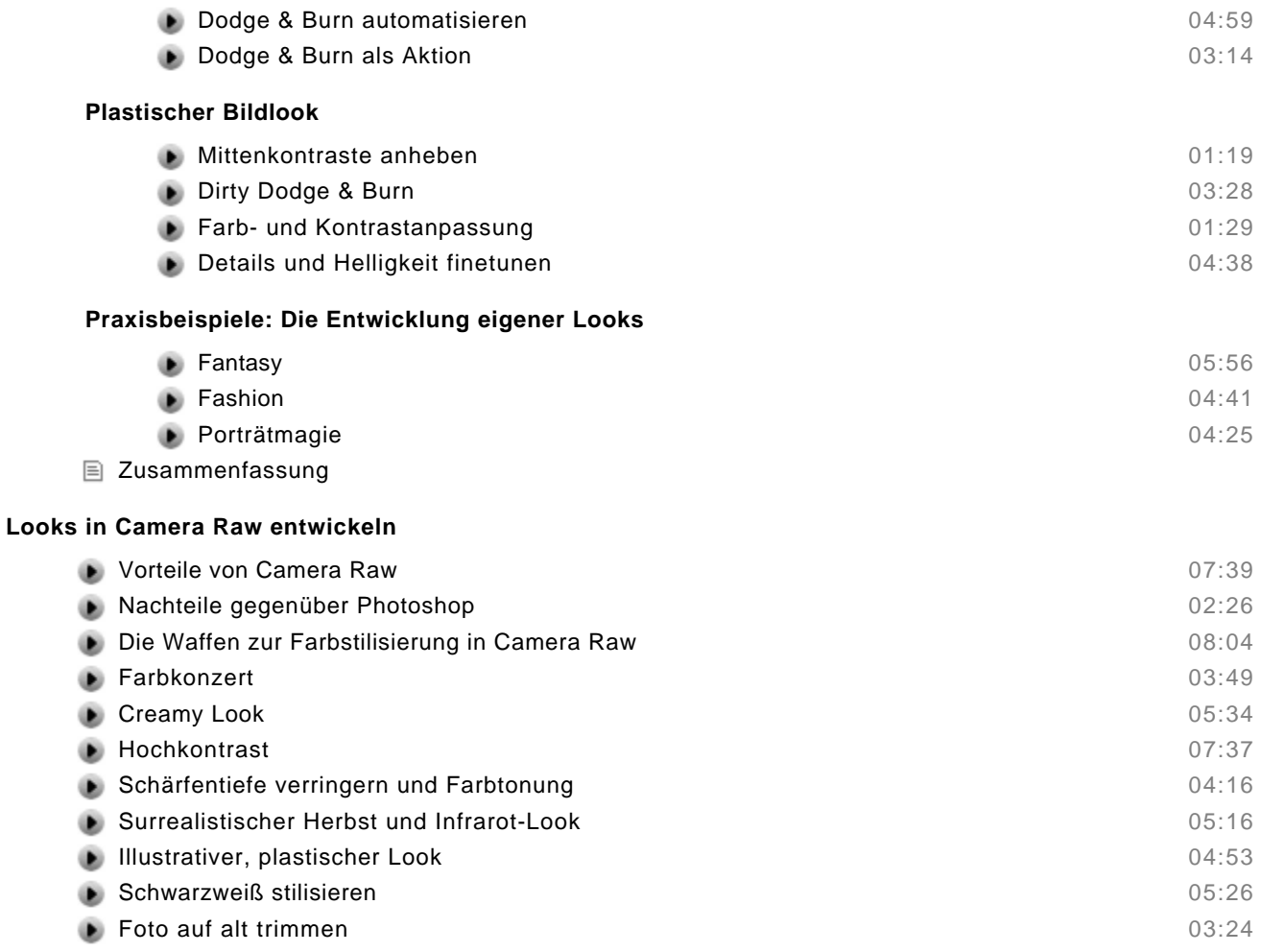

Zusammenfassung